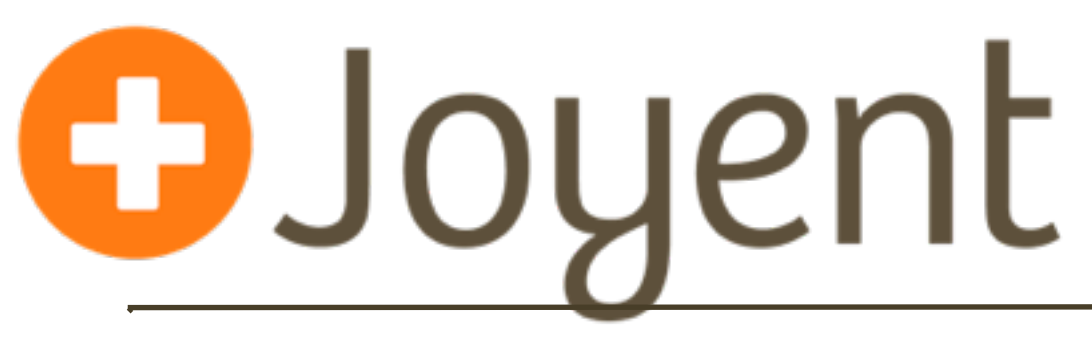

# **Using SmartOS as a Hypervisor**

#### SCALE 10x

Robert Mustacchi rm@joyent.com (@rmustacc) Software Engineer

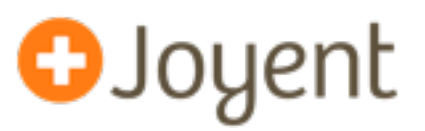

- Solaris heritage
	- Zones OS level virtualization
	- Crossbow virtual NICs
	- ZFS pooled storage, data integrity
	- DTrace production safe Dynamic Tracing
- Hypervisor Focus
	- Core OS image booted from external media
	- Persist user data and minimal convenience config
	- Tools to simplify management
- KVM Hardware Virtualization
- Open Source distribution of illumos
- illumos is the successor of OpenSolaris

# **Zones - OS Level Virtualization**

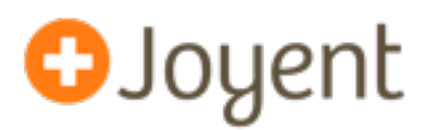

- A zone is an entirely self-managed container
	- Configure own users, disks, networking, services
	- Feels like a standalone OS
- **Isolation** 
	- Zones can't see each other
	- Global zone can inspect local zones
	- **Exclusive network stacks**
	- Filesystem isolation
- Resource Controls
	- Memory, Disk and Network I/O
	- CPU Shares and Caps
- **Privileges**
- Zone Brands
	- **Sparse**
	- Legacy support S10

3

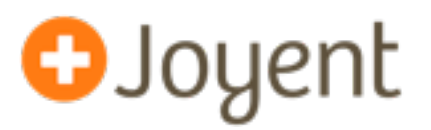

- Minimal overhead no hardware to emulate
- Share the same kernel higher density

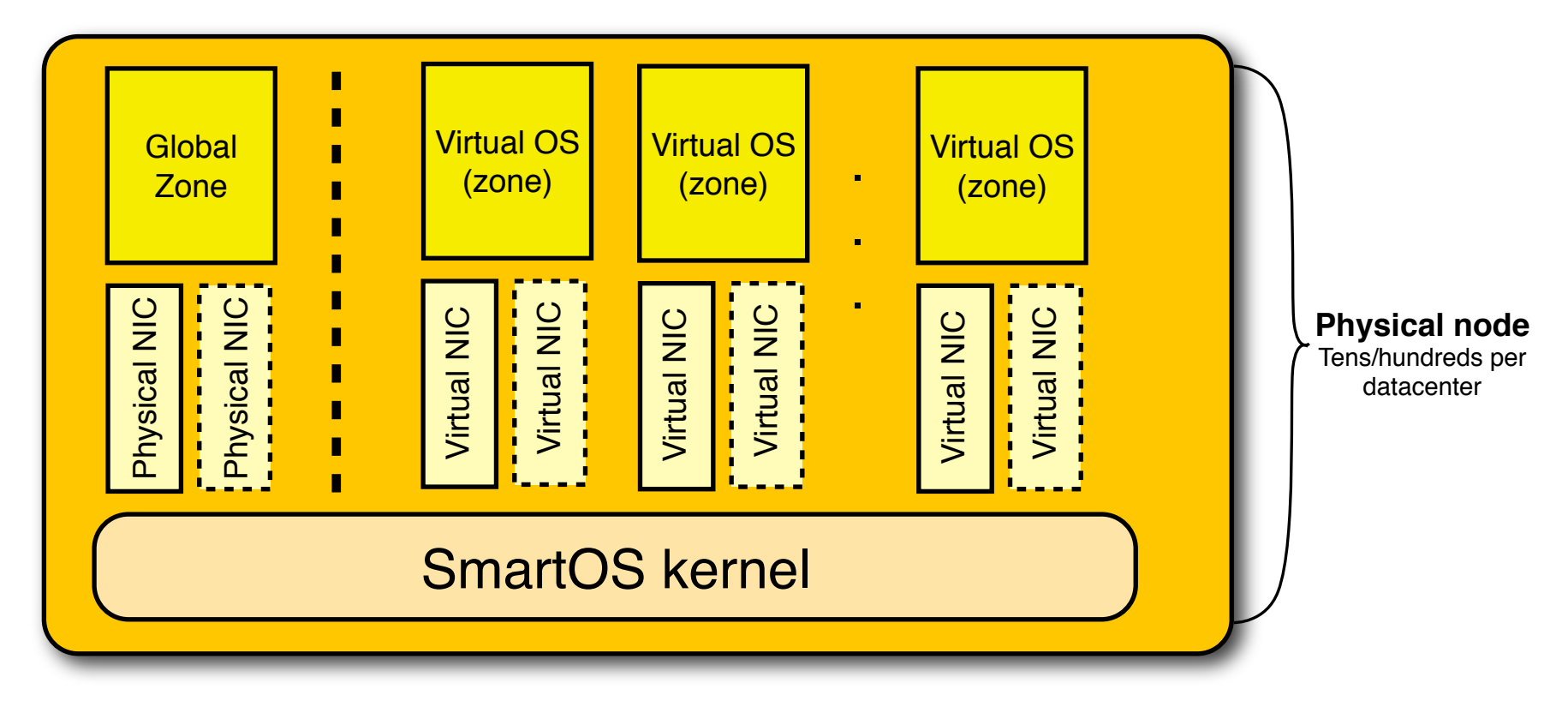

• Allows for services in the global zone to inspect the others e.g. DTrace

#### **Crossbow - Virtual NICs**

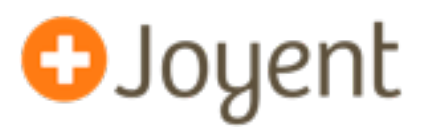

- Create virtual NICs and virtual switches
- Connect VNICs to:
	- Physical NICs
	- Virtual switch
- Antispoof
	- MAC address
	- IP addresses
	- DHCP
- Bandwidth controls
- Simple as `dladm create-vnic -l igb0 foo0`

## **ZFS - Using disks better**

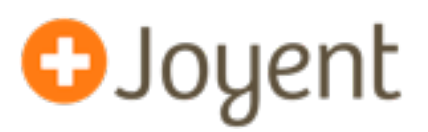

- ZFS is a copy on write filesystem
- Pooled Storage
	- Don't have to guess your partition sizes
	- Managed in datasets
	- Quotas and reservations can be changed on the fly
	- zvols virtual block devices
- Multiple RAID options
	- RAID 1 (Mirroring)
	- RAID Z1, Z2, Z3 (Single, double, and triple parity)
	- RAID 0 (Striping)

## **ZFS - Using data better**

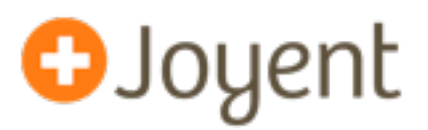

- Enterprise features built in
- 128-bit Checksums on everything
- Data Integrity
- Compression
- Deduplication
- Adaptive Replacement Cache
- Hybrid Storage
	- SLOG
	- L2ARC

#### **ZFS Snapshots and Clones**

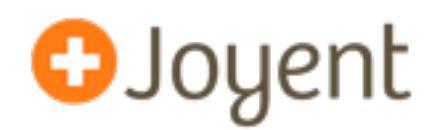

- Snapshots are cheap to take
- You can clone a snapshot into a read/write copy

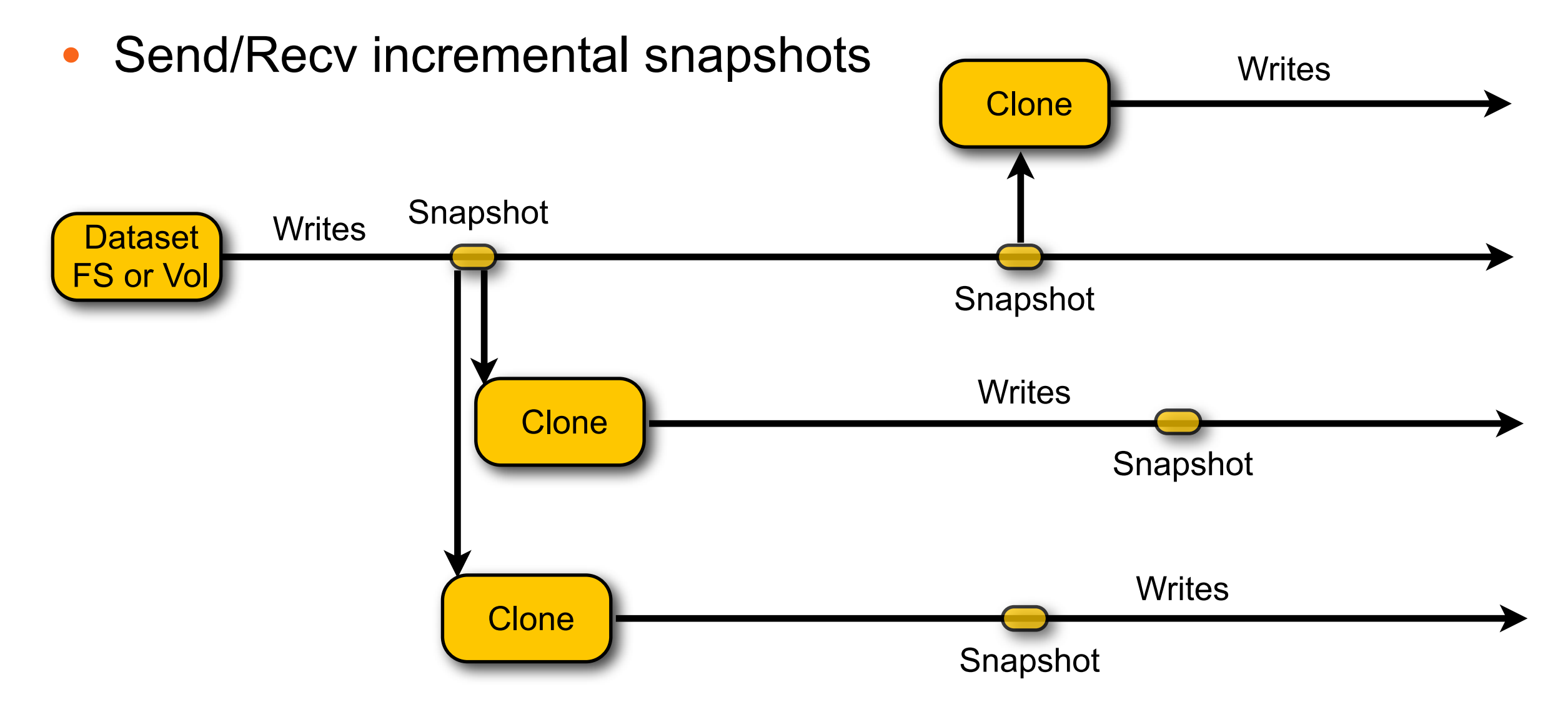

## **DTrace**

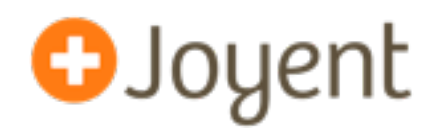

- Dynamic instrumentation of production systems
	- Originally released in 2003 for Solaris 10, open-sourced in 2005
	- Available on SmartOS, illumos, and all other Solaris-derived systems
	- Available on Mac OS X, FreeBSD, QNX, and WIP on Linux, NetBSD, Sony Vita
- Supports static and dynamic probes in both userland and the kernel with arbitrary actions and predicates
- Aggregates data in the kernel
	- Allows us to support high numbers of events per second
- Designed to be safe for production use from the get go

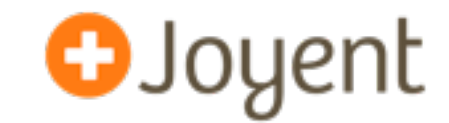

• MySQL query latency can be measured with a (long) one-liner:

```
# dtrace -n '
mysql*:::query-start { self->start = timestamp; } mysql*:::query-done /self->start/ { 
 \ell["nanoseconds"] = quantize(timestamp - self->start);
 self->start = 0;}'
```
nanoseconds

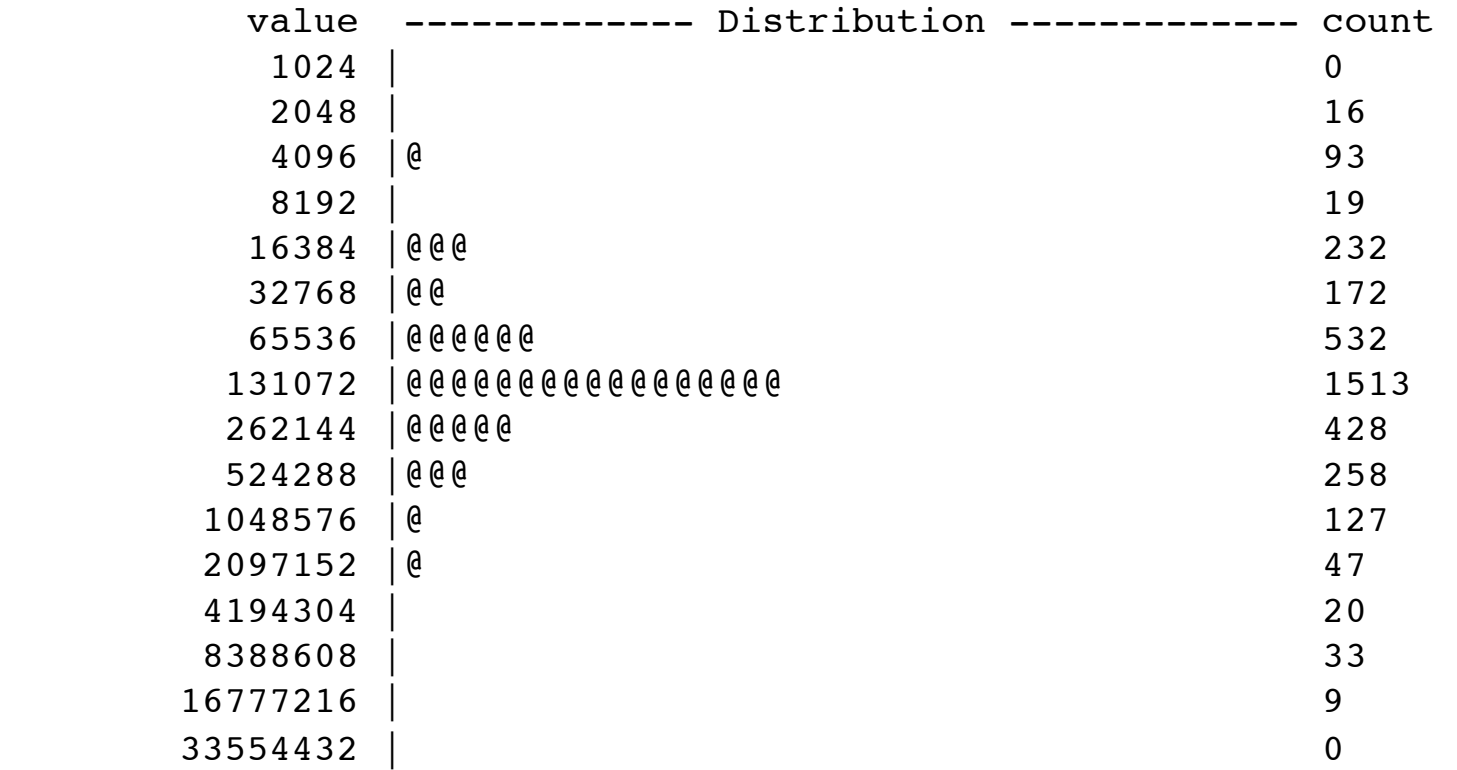

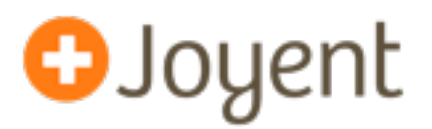

- Why?
	- People need to virtualize existing build out
	- Give flexibility to run other OSes
	- Still need all the other technology we talked about
- Joyent started the port in Fall of 2010 and released it at KVM Forum in August 2011
- Actively used in production in Joyent's Public Cloud
- Only Intel processors with EPT currently supported
	- Community working on AMD support (Josh Clulow, Rich Lowe, ...)
- Porting gotchas
	- Didn't find new bugs in KVM just self inflicted wounds
	- Duplicate PITs
	- Not properly saving per-CPU GSBASE
	- Not properly resetting FPU state

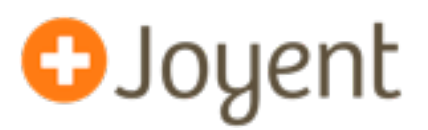

- Each QEMU instance is init in its own KVM branded zone
- Only kvm branded zones get /dev/kvm by default
- Zone reduces QEMU Attack surface
- Leverages zones features for isolation and limited privileges

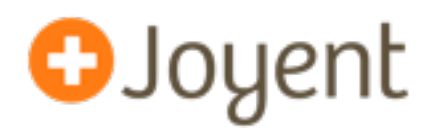

- Wrote a new QEMU network backend to use a VNIC
- Each NIC in the guest corresponds to a VNIC in the host
- VNIC backend has an optional DHCP server
- Antispoof is enabled by default
	- Portions of antispoof eliminated if not needed
- Enables insight into guest networking throughput

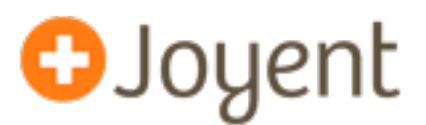

- Each disk in the guest is backed with a zvol (virtual block device)
- You can snapshot and rollback the zvols
- ARC can help with random reads, SLOG with synch writes
- Rapid provisioning through clones
	- Create a small basic golden install
	- Clone that for every provision
	- Create an empty data disk based on need
	- Less than one minute from provision to ping
	- This process is automated with vmadm(1M)
- Leverage ZFS send and receive for replication and backup

#### **KVM meet DTrace**

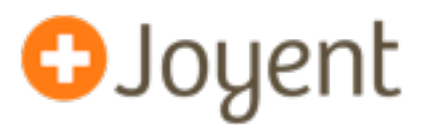

- As of QEMU 0.14, QEMU has DTrace probes we lit those up on illumos
- Added a bevy of SDT probes to KVM itself
	- including all of the call-sites of the trace\_\*() routines
- Added vmregs[] variable that queries current VMCS
	- See guest registers
- Can all be enabled dynamically and safely, and aggregated on an arbitrary basis
	- per-VCPU, per-VM, per-CPU, etc.

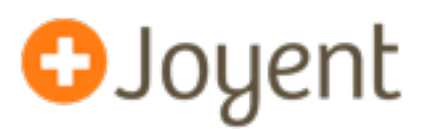

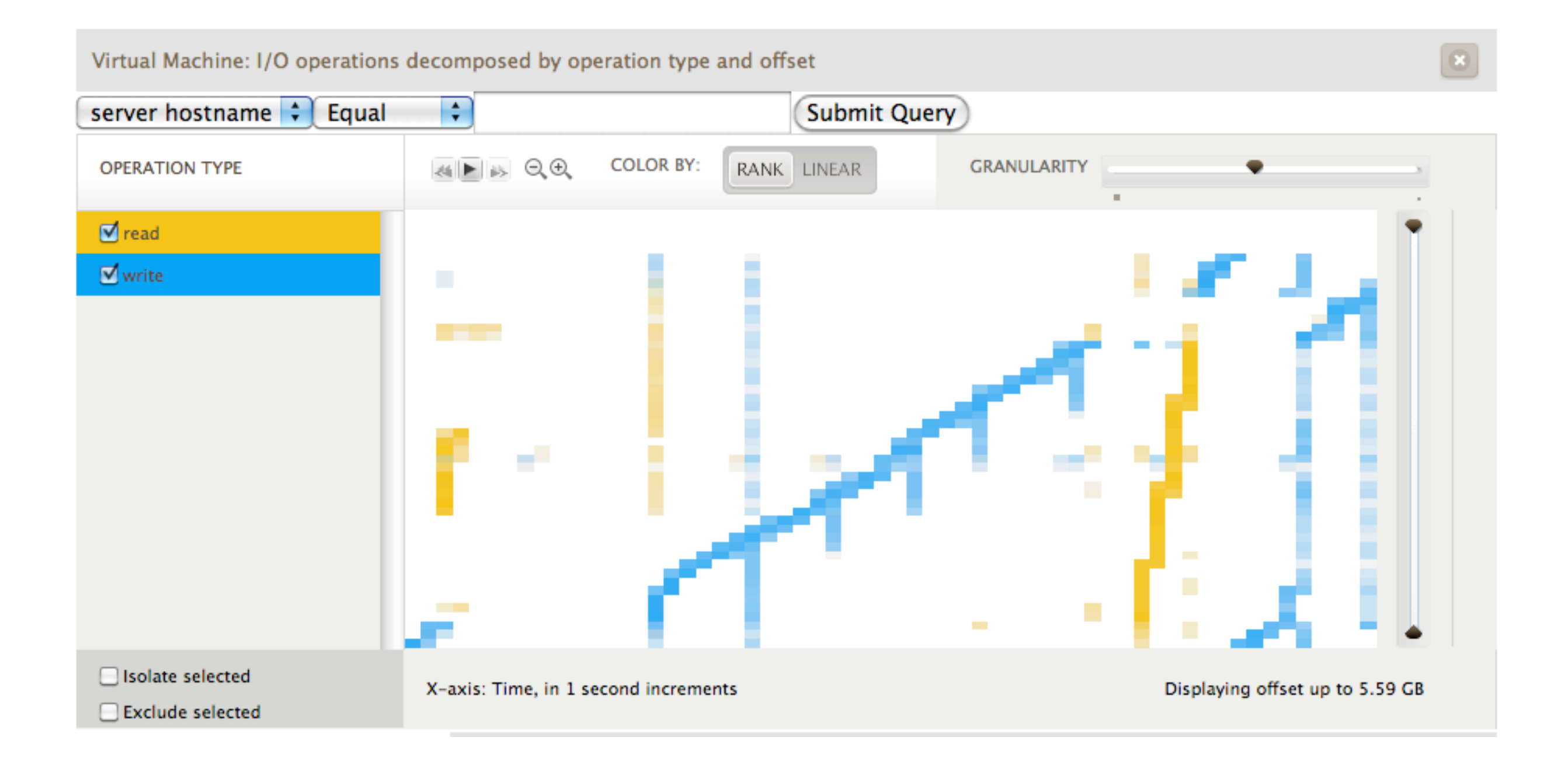

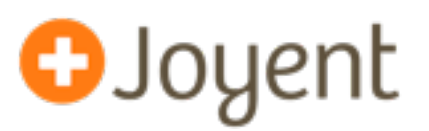

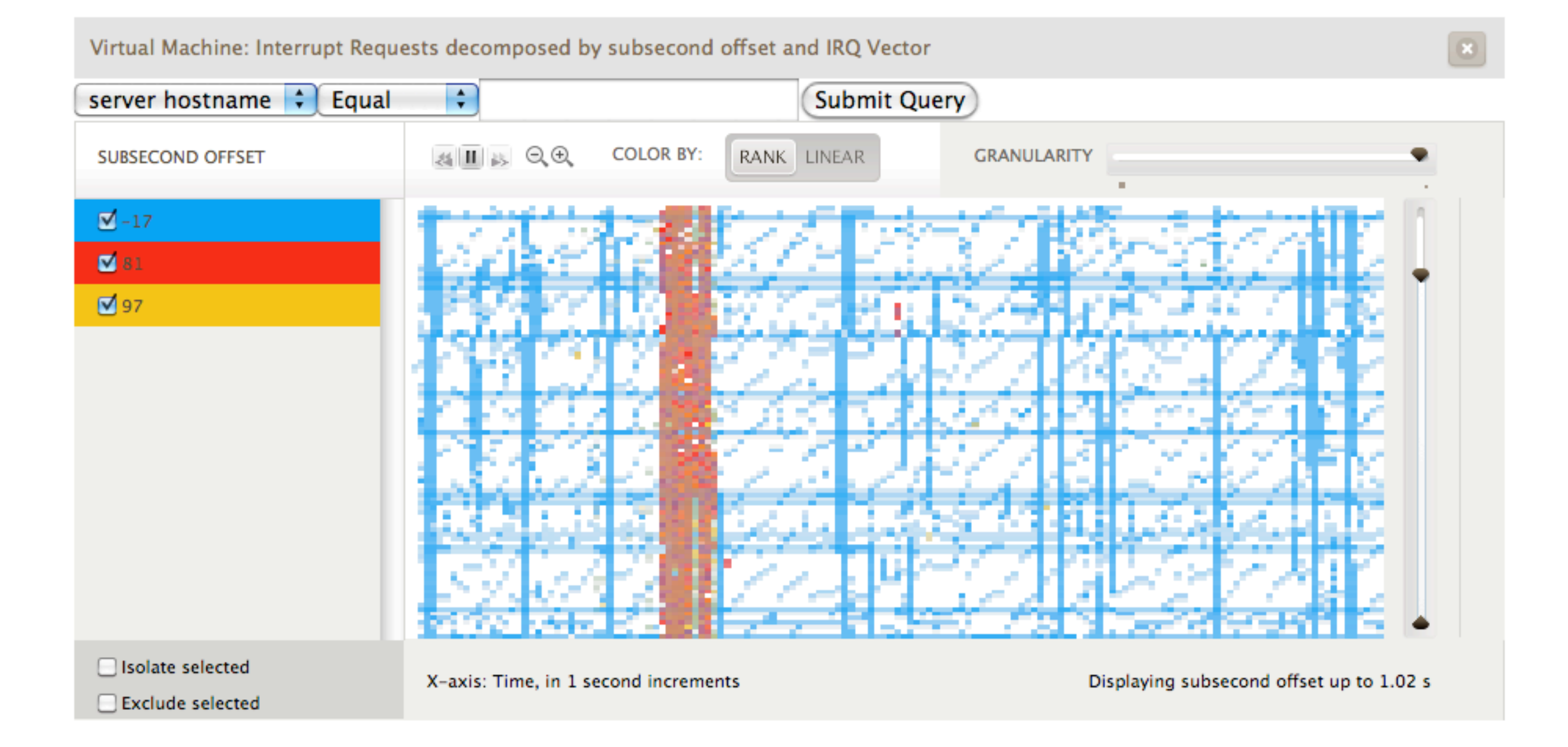

# **Seeing DTrace - KVM Disk I/O Latency**

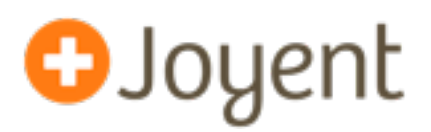

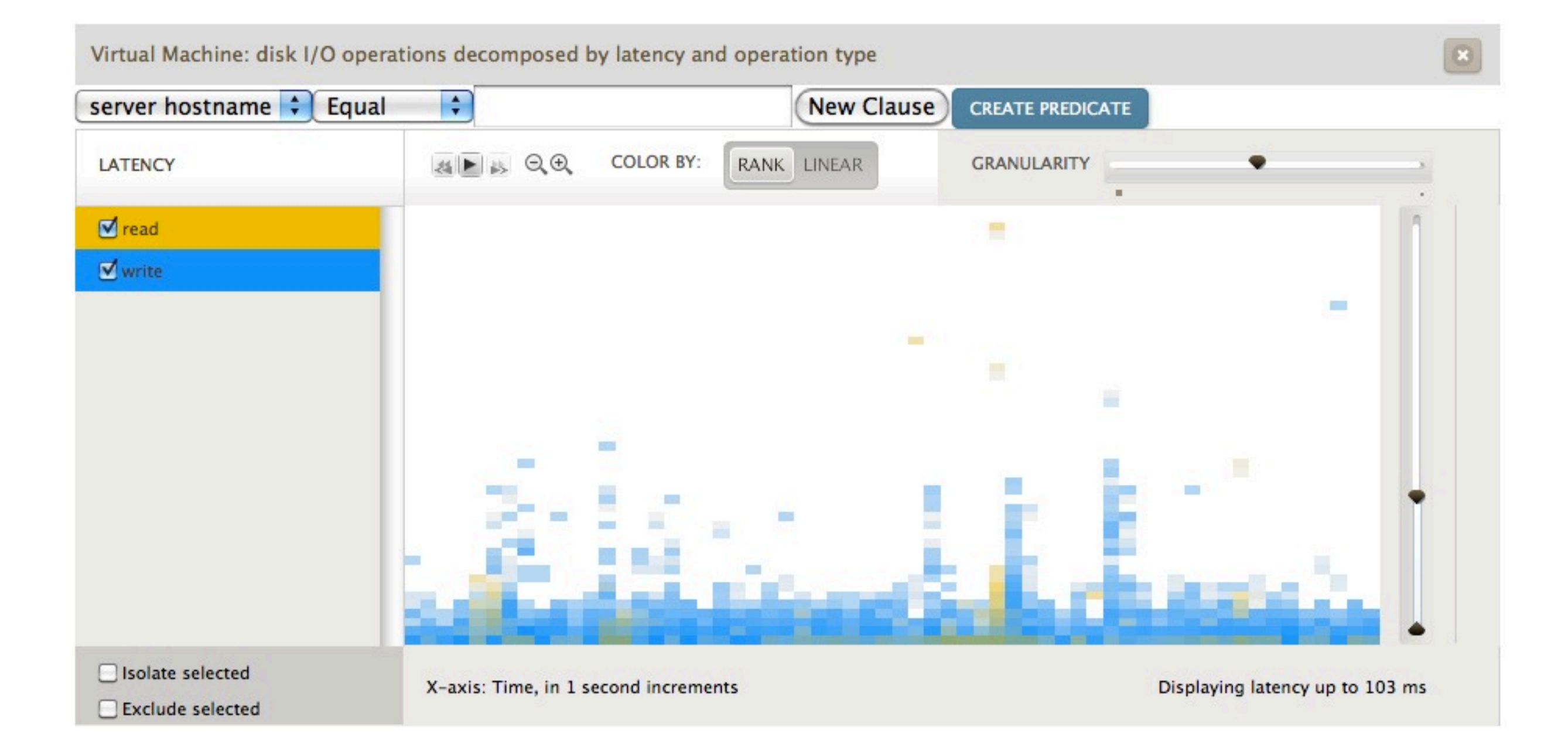

18

## **Seeing DTrace - KVM CPU Sampling**

Total

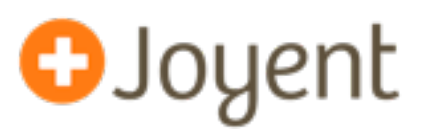

Virtual Machine: thread samples decomposed by VM MMU Context and subsecond offset predicated by zone name == 5217a591-6a82-4591-8b7a-983941bfe487  $\div$ **Submit Query** server hostname  $\left| \cdot \right|$ Equal 4 ト 3 QQ **COLOR BY:** RANK LINEAR **GRANULARITY** VM MMU CONTEXT  $\Box$  0x1df7c000  $\Box$  0x6363000  $\Box$  0x6619000 ■ 0x6768000 Ox67dd000 □ 0xffffff0d2bb83540 Oxffffff0d2bb88080  $\sim$ □ 0xffffff0d2bb8cac0 Oxffffff0d2bb8f500 Oxffffff0d2bb92040  $\overline{\mathbf{v}}$ □ Isolate selected X-axis: Time, in 1 second increments Displaying subsecond offset up to 1.02 s Exclude selected Distribution details at 20:40:36 GMT-0800 (PST) 528 ms - 551 ms **Ø** 0x67dd000  $\mathbf{1}$ Ø 0x6768000  $\mathbf{1}$ 

19

## **What is DTrace doing?**

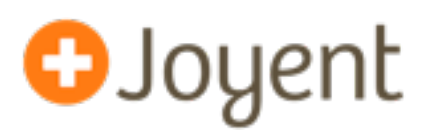

- We sample the CPUs at 99 hz (can do higher rates)
- We read the guest's value of CR3 from the VMCS
- We aggregate with CR3 as the key
- The value is the distribution of when in the second

```
profile:::profile-99hz
\{@[(lltostr(vmregs[VMX_GUEST_CR3], 16))] =
          lquantize(((timestamp) % 1000000000) /
          1000000, 0, 1000, 10);
}
```
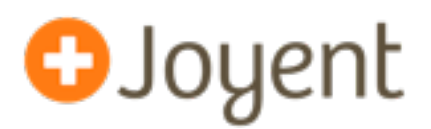

- Why can't we DTrace into the guest?
- Get a little help from the guest symbol table
- Add the knowledge of how to walk EPT
- What once were traps have to become VMEXITS
- It's all program text, just in QEMU's address space
- **Providers** 
	- vfbt Entry and return from function in the kernel
	- vsyscall Entry and return from system calls
	- vpid?! Trace guest userland processes

**Wrapping up: SmartOS as a Hypervisor**

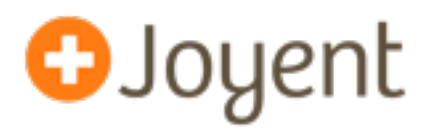

- High-tenancy: SmartOS containers
- OS flexibility: KVM
- Highly observable with DTrace
- Strong Isolation and Protection
	- Zones and Crossbow
- Data is protected and easy to manage
	- Pooled storage and datasets
- Management tools vmadm

# **Thank you**

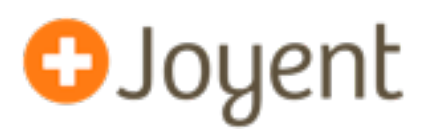

- SmartOS Resources
	- Download SmartOS http://smartos.org
	- SmartOS Mailing List http://smartos.org/smartos-mailing-list/
	- SmartOS Wiki -<http://wiki.smartos.org>
	- illumos -<http://illumos.org>
	- Contribute to SmartOS -<http://github.com/joyent/smartos-live>
	- Hop into #illumos on irc.freenode.net and say hello

#### **Thanks**

- Max Bruning and Bryan Cantrill for their work on KVM
- Josh Wilsdon for vmadm
- John Sonnenschein for driving all the SmartOS resources
- Joyent and illumos community for their support
- SCALE10x volunteers for a great conference
- [rm@joyent.com,](mailto:rm@joyent.com) rmustacc on freenode/twitter